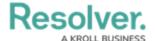

## **Swagger Docs**

Last Modified on 04/12/2023 11:07 am EDT

Swagger provides access to all the Core API endpoints, organized by service. Swagger is available through **Swagger Docs** under **Tools** in the Core admin settings.

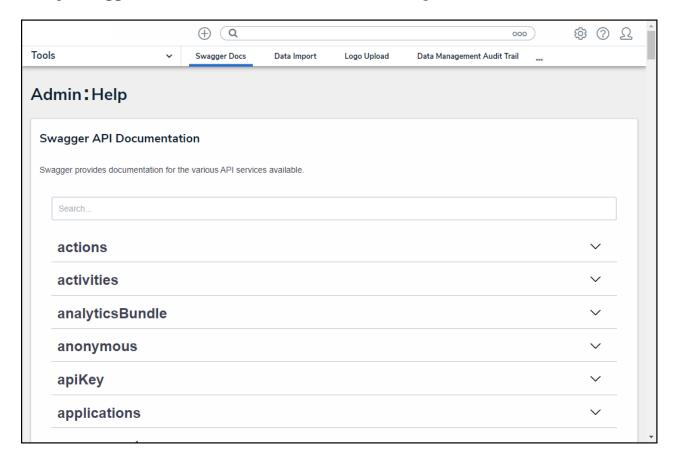

## Tips:

- Clicking a resource will reveal the available endpoints. Clicking an endpoint with a GET method will display an example response body and any parameters.
- Clicking the **Example Value** box will copy its contents into the **body** field where you can configure it as needed.
- Some endpoints include an Example Value, which displays a sample response and/or body parameters. Clicking Example Value in the Parameters section will copy its contents into the body field.
- Clicking Model beside Example Value will display the data types and whether or not they're optional. Hovering your cursor over these data types will display additional requirements, if any, such as minimum or maximum number of characters.

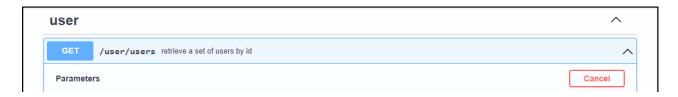

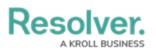

| cistage  process    Execute   Clear                                                                                                    |                      |                                                                                                    |
|----------------------------------------------------------------------------------------------------|----------------------|----------------------------------------------------------------------------------------------------|
| Execute Clear  Clear  COURL DONN  CURL (Power Shell)                                                                                                    | earch                | ostager                                                                                                    |
| Execute Clear    Clear                                                                                                    | tring                |                                                                                                    |
| Clear   Clear                                                                                                    | query)               |                                                                                                    |
| Clear                                                                                                    | ls                   | ide                                                                                                    |
| ### COURT (Mash)  CURL (Movershall)  CURL (Movershall)  CURL (Moversha | tring                | 102                                                                                                    |
| ### Committed  ### Committed  ### Co | query)               |                                                                                                    |
| ### Committed  ### Committed  ### Co |                      |                                                                                                    |
| ### Committed  ### Committed  ### Co |                      |                                                                                                    |
| CURL (Death)  CURL (Power Shell)  CURL (CMD)  CURL (SET \ \ \ \ \ \ \ \ \ \ \ \ \ \ \ \ \ \ \                                                                                                    |                      | Execute Clear                                                                                                    |
| CURL (Death)  CURL (Power Shell)  CURL (CMD)  CURL (SET \ \ \ \ \ \ \ \ \ \ \ \ \ \ \ \ \ \ \                                                                                                    |                      |                                                                                                    |
| CURL (Death)  CURL (Power Shell)  CURL (CMD)  CURL (SET \ \ \ \ \ \ \ \ \ \ \ \ \ \ \ \ \ \ \                                                                                                    |                      | Decrease content time and institutions                                                                                                    |
| CURL (PowerShell)                                                                                                    | esponse              | response content type application//son                                                                                                    |
| CURL (PowerShell)                                                                                                    |                      |                                                                                                    |
| curl x 'GET' 'https://alpha.staging.resolver.com/user/user/search-ostager' \ -H 'accept: application/json' \ -H 'Authorization: Bearer 'Authorization: Bearer 'A | nippets Y            |                                                                                                    |
| curl x 'GET' 'https://alpha.staging.resolver.com/user/user/search-ostager' \ -H 'accept: application/json' \ -H 'Authorization: Bearer 'Authorization: Bearer 'A | cURL                 | (bash) CLIPI (Downshall) CLIPI (CMD)                                                                                                    |
| *Authorization: Bearer  **pythociolityMicioexAutiolityMicifo.ey3zZMizak9u1jol01QukGzkjHtNTNyHyeeZTUSLThhow/thja3ZTK100JmhjeliNib69naNsTdkthdGVneSI  **pythociolityMicioexAutiolityMicifo.ey3zZMizak9u1jol01QukGzkjHtNTNyHyeeZTUSLThhow/thja3ZTK100JmhjeliNib69naNsTdkthdGVneSi  **pythociolityMicioexAutiolityMicioexaution  **postarioexautionicioexautionicioexa |                      |                                                                                                    |
| eyhhbcioli/TVHiCloeAdioliXvQifiq.py=ZyNzahorijoolTQwiGithjiHTNhyNyeQrUsIThhon/Htyla7TRiODahjiIniidsobanasiTuhocaminiidiidhadwasi Tomukux381chocay2010jab2qbaliinimukacCaminvaminiidiidiidiidiidiidiidiidiidiidiidiidii                                                                                                    |                      |                                                                                                    |
| XXINCEZISLASHISHARBSYZBAKTYBAABLDCCASGCSGSTBIOQCHBQCCARKAGEVÄEAMITIOGYTACTANCHIQCBHBAGCICGSAFIANGBLIARBAFFINBSSSZISFF  QUESTURL  https://alpha.staging.resolver.com/user/users?search-ostager  enver response  ode Details  Details  Response body  {     "data": [         "is": 1661,         "first": "Miriam ",         "last": 50stager",         "email": "mostager@email.com",         "externalRefit": "d3a67396-2378-4e10-b095-a0c05c16d5f7",         "superAdmin": false,         "orgtasstogin": null,         "isAdmin": false,         "iscaluderone beaders                                                                                                    | eyJhbGc:             | iOiJLTVMiLCJ0eXAiOiJKV1QifQ.eyJzZXNzaW9uIjoiOTQwNGIzNjMtNTMyNy00ZTU5LThhONYtMjA3ZTRiODJmMjI0IiwibG9naW5TdHJhdGVneSI                                                                                                    |
| equest URL  https://alpha.staging.resolver.com/user/users?search-ostager  Dode  Dotalis  Response body  {     "id": 1601,     "first": "Niriam ",     "last: "Ostager",     "email1": "mostager@email.com",     "externalRef1d": "d3e07296-2378-4e10-b095-a0c05c16d5f7",     "superAddini": false,     "superAddini": false,     "orgtastlogin": null,     "isAddini": false,     "isActive": true     }     } }  Response headers  accept-nanges: bytes alt-svc: h3-":443"; ma-86400 cache-control: no-store content-length: 247 content-security-policy: content-type: application/json; charset-utf-8 date: Med. 12 Apr 2023 13:59:42 GMT permissions-policy:     referrer-policy: no-referrer-when-downgrade     server: CloudFront     strict-transport-security: max-age-31536000; includeSubDomains; preload     via: 1.1 20f9576431d2962f678247ded502538.cloudfront.net (cloudFront)     x-amz-cf-id: yntlaffgYasksOnonDjWraDsAZw_3s_SMZQf3xu4x83heCle_znYbtw     x-amz-cf-f-boy; VTOS8-P1     x-cache: Miss from cloudfront     x-cache: Miss from cloudfront     x-cache: Miss from cloudfront     x-cache: Miss from cloudfront     x-cache: Miss from cloudfront     x-cache: Miss from cloudfront     x-cache: Miss from cloudfront     x-cache: Miss from cloudfront                                                                                                    | 6M1W1X3I<br>X9kwE25: | B1CNBVCZU101JSb2dpb11S1mV4CC16M1Y4M1MxN1C3Nyw1aWF01J0xNJgxM2A2NZC3+Q.AQ1CAHNQ2SLG2a8_gG_1JWB1qXuWP39+VW/25HX40H++3L<br>iw54ZNj4Rg5PZ00k7ygAAABLDCCASgGCSqGSIb3DQEHBqCCARkwggEVAgEAMIIBDgYJKoZIhVcNAQcBMB4GCWCGSAF1AwQBLjARBAwFn1MB5BSzL3EF |
| https://alpha.staging.resolver.com/user/users/search=ostager  prover response  de Details  Response body  {     "data": [                                                                                                    | ABVCARC.             | Arani12+cbEc+all)DREcon+7HVV1h/M EhnOD+HIYV1HNIndH2fb/HM1a v+SfcEczbKuTvhiOZK1mCmnHfzKRNDHc+aNAK-                                                                                                    |
| Ode Details  Response body  {     "data": [         "di": 1001,         "first": "Mirlam ",         "last": "Ostager",         "email": "mostager@email.com",         "externalRefd": "336e7296-2378-4010-b095-a0c05c16d5f7",         "superAdmin": false,         "excludeFrontWenbershtpCount": false,         "orglastLogin": null,         "isActive": true     } }  Response headers  accept-ranges: bytes alt-sve: hba":443"; ma-86400 cache-control: no-store content-length: 247 content-type: application/json; charset-utf-8 date: Ned, 12 Apr 2023 13:50:42 GNT permissions-policy:     refereer-policy: no-refereer-when-downgrade     server: CloudFront     x-amz-cf-policy: mixAege23f5870247ded582538.cloudfront.net (CloudFront)     x-amz-cf-policy: T1058-P1     x-cache: Miss from cloudFront     x-content-type-options: nonsiff                                                                                                    | equest UR            | RL                                                                                                    |
| Response body  {     "data": [                                                                                                    | https:/              | /alpha.staging.resolver.com/user/users?search=ostager                                                                                                    |
| Response body  {     "data": [                                                                                                    |                      |                                                                                                    |
| Response body  {     "data": [                                                                                                    | erver resp           | onse                                                                                                    |
| <pre> {     "data": [</pre>                                                                                                    | ode                  | Details                                                                                                    |
| <pre> {     "data": [</pre>                                                                                                    |                      |                                                                                                    |
| "data": [  {     "id": 1601,     "first": "Miriam ",     "last": "Ostager",     "email": "mostager@email.com",     "externalRefId": "436e7296-2378-4e10-b095-a0c05c16d5f7",     "superAdmin": false,     "excludeFromNembershipCount": false,     "orgLastlogin": null,     "isAdmin": false,     "isActive": true }  }  Response headers  accept-ranges: bytes     alt-svc: ha=":443"; ma=86400     cache-control: no-store     content-length: 247     content-security-policy:     content-type: application/json; charset-utf-8     date: Wed,12 Apr 2023 13:50:42 GMT     permissions-policy:     referene-policy: no-referene-when-downgrade     server: CloudFront     strict-transport-security: max-age=31536000; includeSubDomains; preload     via: 1.1 20f9576431d2962bf870247ded502538.cloudfront.net (CloudFront)     x-amz-cf-id: ymlTAFgX4sKOAPonDjNraDsAZw_3s_SNZQf3xu4x83hecl6_znYbtw=     x-cache: Miss from cloudfront     x-content-type-options: nosniff                                                                                                    | 00                   | Response body                                                                                                    |
| "data": [  {     "id": 1601,     "first": "Miriam ",     "last": "Ostager",     "email": "mostager@email.com",     "externalRefId": "436e7296-2378-4e10-b095-a0c05c16d5f7",     "superAdmin": false,     "excludefromNembershipCount": false,     "orglastlogin": null,     "isAdmin": false,     "isActive": true }  Response headers  accept-ranges: bytes     alt-svc: h3=:443"; ma=86400     cache-control: no-store     content-length: 247     content-security-policy:     content-type: application/json; charset=utf-8     date: Wed,12 Apr 2023 13:50:42 GMT     permissions-policy:     referrer-policy: no-referrer-when-downgrade     server: CloudFront     strict-transport-security: max-age=31536000; includeSubDomains; preload     via: 1.1 20f9576431d2962bf870247ded502538.cloudfront.net (cloudFront)     x-amz-cf-id: ymlTAFgX4sKOAPonDjNraDsAZw_3s_SNZQf3xu4x83heCl6_znYbtw=     x-cache: Miss from cloudfront     x-content-type-options: nosniff                                                                                                    |                      | 1                                                                                                    |
| "id": 1601,     "first": "Miriam ",     "last": "Ostager",     "email": "mostager@email.com",     "externalRefId": "436e7296-2378-4e10-b095-a0c05c16d5f7",     "superAdmin": false,     "excludeFromMembershipCount": false,     "orglastlogin": null,     "isAdmin": false,     "isActive": true }  Response headers  accept-ranges: bytes alt-svc: h3=":443"; ma=86400 cache-control: no-store content-length: 247 content-security-policy: content-type: application/json; charset=utf-8 date: Wed, 12 Apr 2023 13:50:42 GMT permissions-policy:     referrer-policy: no-referrer-when-downgrade server: CloudFront strict-transport-security: max-age=31536000; includesubDomains; preload via: 1.1 20f9576431d2962bf870247ded502538.cloudfront.net (cloudFront) x-amz-cf-id: ymlTAFgX4sKOAPonDjNraDsAZw_3s_SMZQf3xu4x83heCl6_znYbtw= x-cache: Miss from cloudfront x-content-type-options: nosniff                                                                                                    |                      |                                                                                                    |
| "first": "Miriam ",     "last": "Ostager",     "email": "mostager@email.com",     "externalRefId": "436e7296-2378-4e10-b095-a0c05c16d5f7",     "superAdmin": false,     "excludeFromMembershipCount": false,     "orglastLogin": null,     "isAdmin": false,     "isActive": true     } }  Response headers  accept-ranges: bytes     alt-svc: h3=":443"; ma=86400     cache-control: no-store     content-length: 247     content-security-policy:     content-type: application/json; charset=utf-8     date: Wed,12 Apr 2023 13:50:42 GMT     permissions-policy:     referer-policy: no-referrer-when-downgrade     server: CloudFront     strict-transport-security: max-age=31536000; includeSubDomains; preload     via: 1.1 20f9576431d2962bf870247ded502538.cloudfront.net (cloudFront)     x-amz-cf-id: ymlTafgX4sKOAPonDjNraDsAZw_3s_SWZQf3xu4x83heCl6_znYbtw=     x-amz-cf-pop: YTOS0-P1     x-cache: Miss from cloudfront     x-content-type-options: nosniff                                                                                                    |                      | {                                                                                                    |
| "last": "Ostager",     "email": "mostager@email.com",     "externalRefId": "436e7296-2378-4e10-b095-a0c05c16d5f7",     "superAdmin": false,     "excludeFromMembershipCount": false,     "orgLastLogin": null,     "isAcmin": false,     "isActive": true     } }    Oswall                                                                                                    |                      |                                                                                                    |
| <pre>"email": "mostager@email.com",     "externalRefId": "436e7296-2378-4e10-b095-a0c05c16d5f7",     "superAdmin": false,     "excludeFromNembershipCount": false,     "orgLastLogin": null,     "isAdmin": false,     "isActive": true }  Response headers  accept-ranges: bytes alt-svc: h3=":443"; ma=86400 cache-control: no-store content-length: 247 content-security-policy: content-type: application/json; charset=utf-8 date: Wed,12 Apr 2023 13:50:42 GMT permissions-policy: referrer-policy: no-referrer-when-downgrade server: CloudFront strict-transport-security: max-age=31536000; includeSubDomains; preload via: 1.1 26f9576431d2962bf870247ded502538.cloudfront.net (CloudFront) x-amz-cf-id: ymlTafgX4sKOAPonDjNraDsAZw_3s_SWZQf3xu4x83heCl6_znYbtw== x-amz-cf-pop: YT050-P1 x-cache: M18s from cloudfront x-content-type-options: nosniff</pre>                                                                                                    |                      |                                                                                                    |
| <pre>"externalRefId": "436e7296-2378-4e10-b095-a0c05c16d5f7",     "superAdmin": false,     "excludeFromMembershipCount": false,     "orgLastLogin": null,     "isAdmin": false,     "isActive": true     } }  Response headers  accept-ranges: bytes alt-svc: h3=":443"; ma=86400 cache-control: no-store content-length: 247 content-security-policy: content-security-policy: content-type: application/json; charset=utf-8 date: Wed,12 Apr 2023 13:50:42 GMT permissions-policy: referrer-policy: no-referrer-when-downgrade server: CloudFront strict-transport-security: max-age=31536000; includeSubDomains; preload via: 1.1 20f9576431d2962bf870247ded502538.cloudfront.net (CloudFront) x-amz-cf-id: ymITAFgX4sKOAPonDjNraDsAZw_3s_SWZQf3xu4x83heCl6_znYbtw== x-amz-cf-pop: YTO50-P1 x-cache: Miss from cloudfront x-content-type-options: nosniff</pre>                                                                                                    |                      |                                                                                                    |
| <pre>"excludeFromMembershipCount": false,     "orgLastLogin": null,     "isAdmin": false,     "isActive": true }  Response headers  accept-ranges: bytes alt-svc: h3=":443"; ma=86400 cache-control: no-store content-length: 247 content-security-policy: content-type: application/json; charset=utf-8 date: Wed,12 Apr 2023 13:50:42 GMT permissions-policy: referrer-policy: no-referrer-when-downgrade server: CloudFront strict-transport-security: max-age=31536000; includeSubDomains; preload via: 1.1 20f9576431d2962bf870247ded502538.cloudfront.net (CloudFront) x-amz-cf-id: ymlTAFgXdsKOAPonDjNraDsAZw_3s_SWZQf3xu4x83heCl6_znYbtw== x-amz-cf-jop: YT050-P1 x-cache: Miss from cloudfront x-content-type-options: nosniff</pre>                                                                                                    |                      |                                                                                                    |
| <pre>"orgLastLogin": null,     "isAdmin": false,     "isActive": true }  Response headers  accept-ranges: bytes alt-svc: h3="1443"; ma=86400 cache-control: no-store content-length: 247 content-security-policy: content-security-policy: content-type: application/json; charset=utf-8 date: Wed,12 Apr 2023 13:50:42 GMT permissions-policy: referrer-policy: no-referrer-when-downgrade server: CloudFront strict-transport-security: max-age=31536000; includeSubDomains; preload via: 1.1 26f9576431d2962bf870247dd502538.cloudfront.net (CloudFront) x-amz-cf-id: ymlTAFgX4sKOAPonDjNraDsAZw_3s_SWZQf3xu4x83heCl6_znYbtw== x-amz-cf-pop: YTO50-P1 x-cache: Miss from cloudfront x-content-type-options: nosniff</pre>                                                                                                    |                      | "superAdmin": false,                                                                                                    |
| "isAdmin": false,     "isActive": true }  }  Response headers  accept-ranges: bytes alt-svc: h3=":443"; ma=86400 cache-control: no-store content-length: 247 content-security-policy: content-type: application/json; charset=utf-8 date: Wed,12 Apr 2023 13:50:42 GMT permissions-policy: referrer-policy: no-referrer-when-downgrade server: CloudFront strict-transport-security: max-age=31536000; includeSubDomains; preload via: 1.1 20f9576431d2962bf870247ded502538.cloudfront.net (cloudFront) x-amz-cf-id: ymlTAFgX4sKOAPonDjNraDsAZw_3s_SWZQf3xu4x83heCl6_znYbtw== x-amz-cf-pop: YTO50-P1 x-cache: Miss from cloudfront x-content-type-options: nosniff                                                                                                    |                      | •                                                                                                    |
| "isActive": true }    Commondate    Response headers    Accept-ranges: bytes                                                                                                    |                      |                                                                                                    |
| Response headers  accept-ranges: bytes alt-svc: h3=":443"; ma=86400 cache-control: no-store content-length: 247 content-security-policy: content-type: application/json; charset=utf-8 date: Wed,12 Apr 2023 13:50:42 GMT permissions-policy: referrer-policy: no-referrer-when-downgrade server: CloudFront strict-transport-security: max-age=31536000; includeSubDomains; preload via: 1.1 20f9576431d2962bf870247ded502538.cloudfront.net (CloudFront) x-amz-cf-id: ymlTAFgX4sKOAPonDjNraDsAZw_3s_SWZQf3xu4x83heCl6_znYbtw== x-amz-cf-pop: YTO50-P1 x-cache: Miss from cloudfront x-content-type-options: nosniff                                                                                                    |                      |                                                                                                    |
| Response headers  accept-ranges: bytes alt-svc: h3=":443"; ma=86400 cache-control: no-store content-length: 247 content-security-policy: content-type: application/json; charset=utf-8 date: Wed,12 Apr 2023 13:50:42 GMT permissions-policy: referrer-policy: no-referrer-when-downgrade server: CloudFront strict-transport-security: max-age=31536000; includeSubDomains; preload via: 1.1 20f9576431d2962bf870247ded502538.cloudfront.net (CloudFront) x-amz-cf-id: ymlTAFgX4sKoAPonDjNraDsAZw_3s_SWZQf3xu4x83heCl6_znYbtw== x-amz-cf-pop: YTO50-P1 x-cache: Miss from cloudfront x-content-type-options: nosniff                                                                                                    |                      |                                                                                                    |
| Response headers  accept-ranges: bytes alt-svc: h3=":443"; ma=86400 cache-control: no-store content-length: 247 content-security-policy: content-type: application/json; charset=utf-8 date: Wed,12 Apr 2023 13:50:42 GMT permissions-policy: referrer-policy: no-referrer-when-downgrade server: CloudFront strict-transport-security: max-age=31536000; includeSubDomains; preload via: 1.1 20f9576431d2962bf870247ded502538.cloudfront.net (CloudFront) x-amz-cf-id: ymlTAFgX4sKOAPonDjNraDsAZw_3s_SWZQf3xu4x83heCl6_znYbtw== x-amz-cf-pop: YTO50-P1 x-cache: Miss from cloudfront x-content-type-options: nosniff                                                                                                    |                      | △ Boundard                                                                                                    |
| accept-ranges: bytes alt-svc: h3=":443"; ma=86400 cache-control: no-store content-length: 247 content-security-policy: content-type: application/json; charset=utf-8 date: Wed,12 Apr 2023 13:50:42 GMT permissions-policy: referrer-policy: no-referrer-when-downgrade server: CloudFront strict-transport-security: max-age=31536000; includeSubDomains; preload via: 1.1 20f9576431d2962bf870247ded502538.cloudfront.net (CloudFront) x-amz-cf-id: ymlTAFgX4sKOAPonDjNraDsAZw_3s_SWZQf3xu4x83heCl6_znYbtw== x-amz-cf-pop: YTO50-P1 x-cache: Miss from cloudfront x-content-type-options: nosniff                                                                                                    |                      | } Download                                                                                                    |
| alt-svc: h3=":443"; ma=86400  cache-control: no-store  content-length: 247  content-security-policy:  content-type: application/json; charset=utf-8  date: Wed,12 Apr 2023 13:50:42 GMT  permissions-policy:  referrer-policy: no-referrer-when-downgrade  server: CloudFront  strict-transport-security: max-age=31536000; includeSubDomains; preload  via: 1.1 20f9576431d2962bf870247ded502538.cloudfront.net (CloudFront)  x-amz-cf-id: ymlTAFgX4sKOAPonDjNraDsAZw_3s_SWZQf3xu4x83heCl6_znYbtw==  x-amz-cf-pop: YT050-P1  x-cache: Miss from cloudfront  x-content-type-options: nosniff                                                                                                    |                      | Response headers                                                                                                    |
| <pre>cache-control: no-store content-length: 247 content-security-policy: content-type: application/json; charset=utf-8 date: Wed,12 Apr 2023 13:50:42 GMT permissions-policy: referrer-policy: no-referrer-when-downgrade server: CloudFront strict-transport-security: max-age=31536000; includeSubDomains; preload via: 1.1 20f9576431d2962bf870247ded502538.cloudfront.net (CloudFront) x-amz-cf-id: ymlTAFgX4sK0APonDjNraDsAZw_3s_SWZQf3xu4x83heCl6_znYbtw== x-amz-cf-pop: YT050-P1 x-cache: Miss from cloudfront x-content-type-options: nosniff</pre>                                                                                                    |                      | accept-ranges: bytes                                                                                                    |
| <pre>content-length: 247 content-security-policy: content-type: application/json; charset=utf-8 date: Wed,12 Apr 2023 13:50:42 GMT permissions-policy: referrer-policy: no-referrer-when-downgrade server: CloudFront strict-transport-security: max-age=31536000; includeSubDomains; preload via: 1.1 20f9576431d2962bf870247ded502538.cloudfront.net (CloudFront) x-amz-cf-id: ymlTAFgX4sKOAPonDjNraDsAZw_3s_SWZQf3xu4x83heCl6_znYbtw== x-amz-cf-pop: YTO50-P1 x-cache: Miss from cloudfront x-content-type-options: nosniff</pre>                                                                                                    |                      | alt-svc: h3=":443"; ma=86400                                                                                                    |
| <pre>content-security-policy: content-type: application/json; charset=utf-8 date: Wed,12 Apr 2023 13:50:42 GMT permissions-policy: referrer-policy: no-referrer-when-downgrade server: CloudFront strict-transport-security: max-age=31536000; includeSubDomains; preload via: 1.1 20f9576431d2962bf870247ded502538.cloudfront.net (CloudFront) x-amz-cf-id: ymlTAFgX4sKOAPonDjNraDsAZw_3s_SWZQf3xu4x83heCl6_znYbtw== x-amz-cf-pop: YTO50-P1 x-cache: Miss from cloudfront x-content-type-options: nosniff</pre>                                                                                                    |                      |                                                                                                    |
| <pre>content-type: application/json; charset=utf-8 date: Wed,12 Apr 2023 13:50:42 GMT permissions-policy: referrer-policy: no-referrer-when-downgrade server: CloudFront strict-transport-security: max-age=31536000; includeSubDomains; preload via: 1.1 20f9576431d2962bf870247ded502538.cloudfront.net (CloudFront) x-amz-cf-id: ymlTAFgX45K0APonDjNraDsAZw_3s_SMZQf3xu4x83heCl6_znYbtw== x-amz-cf-pop: YTO50-P1 x-cache: Miss from cloudfront x-content-type-options: nosniff</pre>                                                                                                    |                      |                                                                                                    |
| <pre>date: Wed,12 Apr 2023 13:50:42 GMT permissions-policy: referrer-policy: no-referrer-when-downgrade server: CloudFront strict-transport-security: max-age=31536000; includeSubDomains; preload via: 1.1 20f9576431d2962bf870247ded502538.cloudfront.net (CloudFront) x-amz-cf-id: ymlTAFgX4sK0APonDjNraDsAZw_3s_SWZQf3xu4x83heCl6_znYbtw== x-amz-cf-pop: YTO50-P1 x-cache: Miss from cloudfront x-content-type-options: nosniff</pre>                                                                                                    |                      |                                                                                                    |
| <pre>permissions-policy:   referrer-policy: no-referrer-when-downgrade   server: CloudFront   strict-transport-security: max-age=31536000; includeSubDomains; preload   via: 1.1 20f9576431d2962bf870247ded502538.cloudfront.net (CloudFront)   x-amz-cf-id: ymlTAFgX4sKOAPonDjNraDsAZw_3s_SWZQf3xu4x83heCl6_znYbtw==   x-amz-cf-pop: YTO50-P1   x-cache: Miss from cloudfront   x-content-type-options: nosniff</pre>                                                                                                    |                      |                                                                                                    |
| referrer-policy: no-referrer-when-downgrade server: CloudFront strict-transport-security: max-age=31536000; includeSubDomains; preload via: 1.1 20f9576431d2962bf870247ded502538.cloudfront.net (CloudFront) x-amz-cf-id: ymlTAFgX4sKOAPonDjNraDsAZw_3s_SWZQf3xu4x83heCl6_znYbtw== x-amz-cf-pop: YTO50-P1 x-cache: Miss from cloudfront x-content-type-options: nosniff                                                                                                    |                      |                                                                                                    |
| <pre>strict-transport-security: max-age=31536000; includeSubDomains; preload via: 1.1 20f9576431d2962bf870247ded502538.cloudfront.net (CloudFront) x-amz-cf-id: ymlTAFgX4sKOAPonDjNraDsAZw_3s_SWZQf3xu4x83heCl6_znYbtw== x-amz-cf-pop: YT050-P1 x-cache: Miss from cloudfront x-content-type-options: nosniff</pre>                                                                                                    |                      |                                                                                                    |
| <pre>via: 1.1 20f9576431d2962bf870247ded502538.cloudfront.net (CloudFront) x-amz-cf-id: ymlTAFgX4sKOAPonDjNraDsAZw_3s_SWZQf3xu4x83heCl6_znYbtw== x-amz-cf-pop: YT050-P1 x-cache: Miss from cloudfront x-content-type-options: nosniff</pre>                                                                                                    |                      |                                                                                                    |
| <pre>x-amz-cf-id: ymlTAFgX4sKOAPonDjNraDsAZw_3s_SWZQf3xu4x83heCl6_znYbtw== x-amz-cf-pop: YTO50-P1 x-cache: Miss from cloudfront x-content-type-options: nosniff</pre>                                                                                                    |                      |                                                                                                    |
| <pre>x-amz-cf-pop: YTO50-P1 x-cache: Miss from cloudfront x-content-type-options: nosniff</pre>                                                                                                    |                      |                                                                                                    |
| x-cache: Miss from cloudfront<br>x-content-type-options: nosniff                                                                                                    |                      | X-amz-ct-1g: VmlIAFgX4sKUAPonD1NraDsAZw 3s SwZOt3Xu4x83heCl6 znYbtw==                                                                                                    |
| x-content-type-options: nosniff                                                                                                    |                      |                                                                                                    |
|                                                                                                    |                      | x-amz-cf-pop: YT050-P1                                                                                                    |
| x-frame-options: deny                                                                                                    |                      | x-amz-cf-pop: YTO50-P1<br>x-cache: Miss from cloudfront                                                                                                    |
|                                                                                                    |                      | <pre>x-amz-cf-pop: YT050-P1 x-cache: Miss from cloudfront x-content-type-options: nosniff</pre>                                                                                                    |

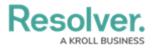